# REVUE FRANÇAISE D'INFORMATIQUE ET DE RECHERCHE OPÉRATIONNELLE

## ANDRÉ METTÉ

### Essai de résolution numérique du problème de Goursat par la méthode de Runge-Kutta pour une équation aux dérivées partielles du type hyperbolique

*Revue française d'informatique et de recherche opérationnelle*, tome 1,  $n^{\circ}$  1 (1967), p. 67-90

<[http://www.numdam.org/item?id=M2AN\\_1967\\_\\_1\\_1\\_67\\_0](http://www.numdam.org/item?id=M2AN_1967__1_1_67_0)>

© AFCET, 1967, tous droits réservés.

L'accès aux archives de la revue « Revue française d'informatique et de recherche opérationnelle » implique l'accord avec les conditions générales d'utilisation (<http://www.numdam.org/conditions>). Toute utilisation commerciale ou impression systématique est constitutive d'une infraction pénale. Toute copie ou impression de ce fichier doit contenir la présente mention de copyright.

## $\mathcal{N}$ umdam

*Article numérisé dans le cadre du programme Numérisation de documents anciens mathématiques* <http://www.numdam.org/>

### **ESSAI DE RESOLUTION NUMERIQUE DU PROBLEME DE GOURSAT PAR LA METHODE DE RUNGE-KUTTA POUR UNE EQUATION AUX DERIVEES PARTIELLES DU TYPE HYPERBOLIQUE**

**Comparaison de la méthode de Runge-Kutta-Moore pour une équation aux dérivées partielles du second ordre (hyperbolique) avec certaines méthodes numériques**

par André METTE

*Le but de ce travail est de comparer certaines méthodes de résolution numérique du problème de Goursat :*

$$
\frac{\partial^2 u}{\partial x \partial y} = f\left(x, y, u, \frac{\partial u}{\partial x}, \frac{\partial u}{\partial y}\right); u(x, 0) = \sigma(x); u(0, y) = R(y); \sigma(0) = R(0),
$$

*au point x* = a, *y* — *b à la méthode de Runge-Kutta-Moore. En particulier nous avons étudié les méthodes : polygonale a"Euler-Cauchy (Diaz), de différences-finies (Aziz et Hubbard), d'extrapolation (T..ornig).*

#### **I. INTRODUCTION**

Le sujet de ce travail est de présenter certains résultats relatifs à la recherche d'une solution approchée du problème de Goursat :

$$
(1.1) \t\t\t u_{xy} = f(x, y, u, p, q)
$$

(1.2) 
$$
u(x, 0) = \sigma(x)
$$
,  $u(0, y) = \tau(y)$ ,  $\sigma$  $\vert 0 \vert = \tau(0)$ 

$$
(1.3) \t 0 \leqslant x \leqslant a \t, \t 0 \leqslant y \leqslant b
$$

$$
\left(u_x = p = \frac{\partial u}{\partial x}, \qquad u_y = q = \frac{\partial u}{\partial y}, \qquad u_{xy} = \frac{\partial^2 u}{\partial x \partial y}\right)
$$

Suivant certaines conditions de « régularité » sur  $f, \sigma, \tau$ , et leurs dérivées, plusieurs auteurs ont prouvé l'existence d'au moins une solution.

Désignons par *R* le rectangle défini par (1.3) et *X* l'espace réel à 3 dimen- $\sinh$  avec des points  $(V^0, \ \tilde{V^1}, \ V^2), \ f \ \text{born\'ee}, \ \text{continue et Lipschitzienne}$ avec la constante *L,* sur *X X R*

(1.4)  
\n
$$
|f(x, y, V^0, V^1, V^2) - f(x, y, V^0, \bar{V}^1, \bar{V}^2)| \le L[|\bar{V}^1 - V^1| + |V^2 - \bar{V}^2|]
$$
  
\npour  $(x, y) \in R$ ,  $(V^0, V^1, V^2) \in X$  et  $(V^0, \bar{V}^1, \bar{V}^2) \in X$ 

Subdivisons les 2 segments [o, a] et [o, b] en m et n sous-intervalles

$$
x_0 = 0 < x_1 < x_2 < \dots < x_{m-1} < x_m = a
$$
\n
$$
y_0 = 0 < y_1 < y_2 < \dots < y_{n-1} < y_n = b
$$

On subdivise ainsi le rectangle R en sous-rectangles  $R_{kt}$  ainsi définis par :

$$
x_k \leqslant x \leqslant x_{k+1}, \qquad y_1 \leqslant y \leqslant y_{l+1}
$$

Le réseau de mailles ainsi obtenu sera dit « convergent » lorsque le diamètre de la plus grande maille tend vers o, *m* et *n* tendant simultanément vers l'infini.

Désignons par :

$$
f_{kl} = f(x_k, y_1, u_{kl}, p_{kl}, q_{kl})
$$
  

$$
u_{kl} = u(x_k, y_1), p_{kl} = p(x_k, y_1), q_{kl} = q(x_k, y_1)
$$

#### **Théorème (Moore)** (8)

Soit f vérifiant la condition précédente  $(1.4)$   $\sigma$  et  $\tau$ , continûment dérivables, respectivement sur  $[o, a]$  et  $[o, b]$  et  $u(x, y), p(x, y), q(x, y)$  une solution arbitraire du problème (1.1), (1.2), (1, 3) où *u, p, q* sont continues sur *R.* Alors il existe un réseau de mailles « convergent » et une suite d'expressions de la forme : *k-* 1 *l -* 1

(1.5)  

$$
V_{kl}^{0\nu} = \sigma_k^{\nu} + \tau_l^{\nu} - \sigma_0 + \sum_{\alpha=0}^{k-1} \sum_{\beta=0}^{l-1} C_{\alpha\beta}^{0\nu} \Delta_{\alpha}^{1\nu} \Delta_{\beta}^{2\nu}
$$

$$
V_{kl}^{1\nu} = \sigma_k^{\prime\nu} + \sum_{\beta=0}^{l-1} C_{k\beta}^{1\nu} \Delta_{\beta}^{2\nu}
$$

$$
V_{kl}^{2\nu} = \pi_l^{\prime\nu} + \sum_{\alpha=0}^{k-1} C_{\alpha l}^{2\nu} \Delta_{\alpha}^{1\nu}
$$

où pour la subdivision considérée

$$
\Delta_{\alpha}^{1\nu} = x_{\alpha+1}^{\nu} - x_{\alpha}^{\nu}; \qquad \Delta_{\beta}^{2\nu} = y_{\beta+1}^{\nu} - y_{\beta}^{\nu}
$$

$$
\sigma_{\kappa}^{\nu} = \sigma(x_{\kappa}^{\nu}), \qquad \tau_{1}^{\nu} = \tau(y_{1}^{\nu}).
$$

Les  $\{C^{\gamma\gamma}\}\gamma=0, 1, 2\}$  sont des suites de fonctions réelles définies sur  $X \times R$  (R étant le réseau de mailles), telles que  $C^{\gamma \nu}$  soit constant dans chaque maille du réseau et {  $C_{kl}^{\gamma\nu}$  }  $\rightarrow \gamma_{kl}$  quand  $\nu \rightarrow +\infty, \gamma_{kl}$  étant fixe. Les suites (1.5) convergent uniformément vers les solutions choisies :

 $V_{kl}^{0\nu} \rightarrow u(x_k y_1); \qquad V_{kl}^{1\nu} \rightarrow p(x_k, y_l); \qquad V_{kk}^{2\nu} \rightarrow q(x_k, y_l)$ 

Si de plus / est Lipschitzienne aussi en *u* la solution du problème  $(1.1), (1.2), (1.3)$  est unique (Diaz 5).

(En particulier si *p* et *q* ne figurent pas explicitement dans /, le théorème s'applique, ce sera le cas étudié ci-dessous.)

Quelle que soit la méthode numérique utilisée, le problème posé consistera (pour plus de simplicité) à diviser [o, a] en *m* segments égaux, et [o, *b]* en *n* segments égaux :

$$
x_k = kh \text{ ; } 1 \leq k \leq m \quad mh = a
$$
  

$$
y_l = l_{\varphi}h \text{ ; } 1 \leq l \leq n \quad n_{\varphi}h = b.
$$

 $h$  étant le pas,  $\varphi$  une constante positive.

Le rectangle *Ru* sera défini par

$$
\begin{cases} x_k \leqslant x \leqslant x_{k+1} \\ y_l \leqslant y \leqslant y_{l+1} \end{cases}
$$

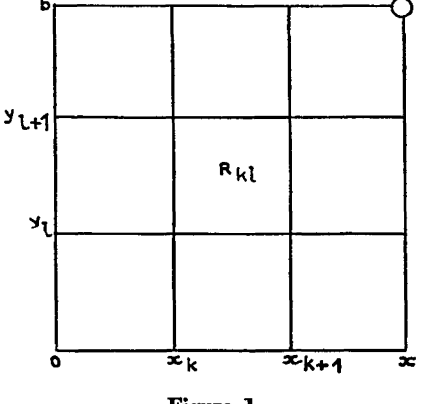

Figure 1

*i, pki, qici* seront les valeurs approchées de w, p, *q,* au point *(k, l)*

(1.6)  

$$
\begin{cases}\nu_{kl} = \tilde{u}(x_k, y_l) \\
p_{kl} = \tilde{p}(x_k, y_l) \\
q_{kl} = \tilde{q}(x_k, y_l) \\
f_{kl} = f(x_k, y_l, u_{kl}, p_{kl}, q_{kl})\n\end{cases}
$$

 $\epsilon$ 

La connaissance de  $\sigma(x)$  et  $\tau(y)$  permet de trouver

(1.7) 
$$
\begin{cases} p(x, 0) = \sigma'(x) \\ q(0, y) = \tau'(y) \end{cases}
$$

Malheureusement les calculs de *p(o, y)* et *q(x, o)* sont moins immédiats. En général ce seront les solutions de 2 équations différentielles ordinaires.

Si on pose :

$$
p(0, y) = \theta(y); \qquad q(x, 0) = \psi(x)
$$

(1.8) 
$$
\begin{cases} \frac{d\theta}{dy} = f(0, y, \lambda \tau(y), \theta, \lambda' R'(y)) \\ \theta(0) = \sigma'(0) \end{cases}
$$

(1.9) 
$$
\begin{cases} \frac{d\psi}{dx} = f(x, 0, \sigma(x), \sigma'(x), \psi) \\ \psi(0) = \tau'(0) \end{cases}
$$

(dans le cas où / ne contient que u, 8 et *ty* s'obtiennent par des quadratures). On pourra utiliser en général, une méthode de calcul numérique pour les équations différentielles, par exemple par la méthode de Runge-Kutta, que nous désignerons par *RK1.* On a donc l'organigramme simplifié suivant :

> **DEBUT** ์ร **Valeurs initiales**  $JJz$ o **Pqjlpor RK1** Données **MN** 6  $\left( 1 \right)$ **Programme pnnc i pa l calcul du pas suivant la et de / méthode** C) **INSCRIRE Valeurs initiale s** U ( I, J ), P ( I, J ), Q ( I, J **U (1,1), P (1,1)** ٦ IJ= JJ+1 **Valeurs initiale s** (J. J. **de Q (1,1} par RK 1**  $\overline{\phantom{a}}$  0 Δ APPEL<br>EXIT nouvelles valeurs de M,N chargement de **Valeurs initiale s** pas  $U(1, J), O(1, J)$ **FIN Figure 2**

**ORGANIGRAMME DU PROBLEME**

ESSAI DE RESOLUTION NUMERIQUE DU PROBLEME DE GOURSAT 71

Les méthodes utilisées ont été :

A. Méthode de Runge-Kutta (Moore, 8) qui était le but essentiel de cette recherche et que nous désignerons par *RK2.*

B. Méthode polygonale d'Euler Cauchy (Diaz, 5).

C. Méthode des différences finies (A. Aziz et B. E. Hubbard, 2).

D. Méthode d'extrapolation (Törnig, 11) (nous n'avons pas étudié la méthode d'approximation successive, ni toute autre méthode indirecte).

*Convergence.* Dans chacun de ces cas la convergence a été établie.

*Erreur de méthode.* Une expression explicite de l'erreur a été établie dans les cas C et D.

*Stabilité.* Dans le cas non linéaire, le problème n'a été qu'amorcé, surtout dans cas quasilinéaire récemment, surtout après les travaux de Buchanan [3] et Kreiss [7] par Morton [10] Hedstrom [6], Strang [11] et Vidar Thomee [14]. Citons sur cette question un travail de Lin-Chûn [15] (récemment traduit en anglais), et tout récemment Stetter [16],

#### **II. INDICATIONS SUR LES DIVERSES METHODES EMPLOYEES**

#### **A. Méthode de Runge-Kutta** (Moore, 9)

En s'inspirant de *RKl* et des équations intégrales, résolvant le problème  $(1.1)$ ,  $(1.2)$ ,  $(1.3)$ 

(1.A)  

$$
u(x, y) = \sigma(x) + \tau(y) - \sigma(0)
$$

$$
+ \int_0^x \int_0^y f[\xi, \eta, u(\xi, \eta), p(\xi, \eta), q(\xi, \eta)] d\xi d\eta
$$

$$
p(x, y) = \sigma'(x) + \int_0^y f[x, \eta, u(x, \eta), p(x, \eta), q(x, \eta)] d\eta
$$

$$
q(x, y) = \tau'(y) + \int_{0^f}^x [\xi, y, u(\xi, y), p(\xi, y), q(\xi, y)] d\xi
$$

On est amené à utiliser une technique en « escalier » des approximations de ces équations. En supposant connus exactement u, p,  $q$  en  $(x_0, y_0)$ on posera

(2.A) 
$$
s(x) = u(x, y_0), \qquad i(y) = u(x_0, y)
$$

(valeurs des solutions le long des deux caractéristiques  $x = x_0$  et  $y = y_0$ ) qui seront de nouvelles conditions initiales pour notre nouveau problème (on a  $u_x = p = s'$  pour  $y = y_0$  et  $u_y = q = t'$  pour  $x = x_0$ .

L'idée de base de *RK2* est la même que celle de *RK1.* Un calcul explicite est utilisé pour lequel plusieurs paramètres sont à calculer

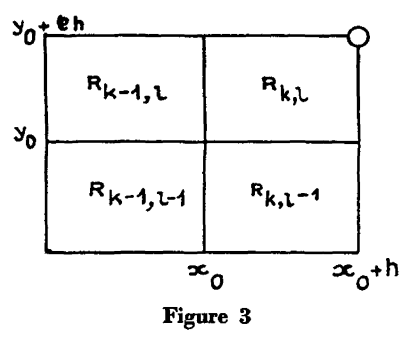

 $y_0 t$ <sup>th</sup>  $\overbrace{y_0 t}$ <sup>th</sup>  $\overbrace{y_0 t}$  (eléments de matrices diagonales ainsi que certaines quantités qui dépendent des rectangles adjacents à  $R_{k,l}$ ,  $(R_{k-1,l}),$ <br> $R_{k-1,l-1}$ ,  $(R_{k,l-1}).$ 

> Les valeurs de  $u, p, q$  au point *(%o* + *h, yo* + çA) sont exprimées comme séries de puissances de *h,* en fonction de ces paramètres. Alors en identifiant les coefficients de plus bas degré de *h* (en pratique jusqu'à l'ordre 4) avec Figure 3 ceux des développements Tayloriens de u, *p, q,* rapportés en *(xo, yo)* on obtient un système de 33 équations

à 270 inconnues. (Ces équations sont assez compliquées...). Moore choisit ces paramètres de façon à assurer la convergence. Il aboutit aux résultats suivants :

$$
(3.A) \qquad \bigcup_{(k,l)}^0 = \begin{pmatrix} \xi_k \\ \eta_l \\ u_{k,l} \\ p_{k,l} \\ q_{k,l} \end{pmatrix}, \qquad f\left(\bigcup_{k,l}^0\right) = f(\xi_k, \eta_1, u_{k,l}, p_{k,l}, q_{k,l})
$$

$$
(4.A) \qquad \bigcup_{(k,1)} u_{1} = \begin{pmatrix} \xi_{k} + g_{\lambda}^{u}h \\ \eta_{l} + e_{\lambda}^{u}g_{\lambda}^{u}\varphi h \\ u_{k,l} + g_{\lambda}^{u}h_{\lambda}^{s'} + e_{\lambda}^{u}g_{\lambda}^{u}\varphi h_{\lambda}^{s'} + e_{\lambda}^{u}(g_{\lambda}^{u})^{2}\varphi h^{2}h \\ \vdots \\ p_{k,l} + g_{\lambda}^{u}h_{\lambda}^{s''} + e_{\lambda}^{u}g_{\lambda}^{u}\varphi h h_{\lambda}^{u} \bigg(\bigcup_{(k,l)} 0\bigg) \\ q_{k,l} + e_{\lambda}^{u}g_{\lambda}^{u}\varphi h_{\lambda}^{s''} + g_{\lambda}^{u}h h_{\lambda}^{u} \bigg(\bigcup_{(k,l)} 0\bigg) \end{pmatrix}
$$

(5.A) 
$$
\lambda = 1, 2, 3
$$

$$
e_1^u = 1 \qquad e_2^u = 1 \qquad e_3^u = 3
$$

$$
g_1^u = 1 \qquad g_2^u = \frac{2}{3} \qquad g_3^u = \frac{2}{9}
$$

On définit une matrice colonne  $\bigcup_{(k,l)}^u$  où  $\bigcup_{(k,l)}^0$  est remplacé par  $\bigcup_{k,l}^u$  dans  $(4.A)$ 

(6.A) 
$$
\mathbf{u}_{k+1,l} + e_{\lambda}^{p} \phi h \mathbf{u}_{k+1,l} + e_{\lambda}^{p} \phi h \mathbf{u}_{k,l} + e_{\lambda}^{p} \phi h^{2} f \left( \bigcup_{k,l} \phi \right)
$$
\n
$$
q_{k,l} + e_{\lambda}^{p} \phi h f \left( \bigcup_{k,l} \phi \right)
$$
\n
$$
q_{k,l} + e_{\lambda}^{p} \phi h \mathbf{u}_{k,l} + h f \left( \bigcup_{k,l} \phi \right)
$$
\n
$$
\mathbf{u}_{k,l} + e_{\lambda}^{p} \phi h \mathbf{u}_{k,l} + h f \left( \bigcup_{k,l} \phi \right)
$$
\n
$$
\mathbf{u}_{k,l} + e_{\lambda}^{p} \phi h \mathbf{u}_{k,l} + h f \left( \bigcup_{k,l} \phi \right)
$$
\n
$$
\mathbf{u}_{k,l} = 1, 2
$$
\n
$$
e_{1}^{p} = 1, e_{2}^{p} = \frac{1}{3}
$$
\n
$$
g_{1}^{p} = 1, g_{2}^{p} = 1
$$

On définit de même une matrice colonne  $\bigcup_{(k,l)}^p$  en remplaçant dans

$$
(6.A), \qquad \qquad \bigcup_{k,l} {}^{0} \qquad \text{par} \qquad \bigcup_{(k,l)} {}^{p}{}_{\Lambda_{1}}.
$$

Enfin pour  $q$ , on utilise :

(8.A) 
$$
\mathbf{u}_{k,l} = \begin{pmatrix} \xi_k + g_{\lambda}^q h \\ \eta_l + e_{\lambda}^q g_{\lambda}^q \varphi h \\ u_{k,l+1} + g_{\lambda}^q h_{\delta}^{s'} + e_{\lambda}^q (g_{\lambda}^q)^2 \varphi h^2 f \left( \bigcup_{(k,l)} 0 \right) \\ \vdots \\ p_l^k + g_{\lambda}^q h_{\delta}^{s''} + g_{\lambda}^q g_{\lambda}^q \varphi h f \left( \bigcup_{(k,l)} 0 \right) \\ q_{k,l+1} + g_{\lambda}^q e_{\lambda}^q h f \left( \bigcup_{(k,l)} 0 \right) \\ \vdots \\ q_i = 1 \quad e_3^q = 3 \\ e_1^q = 1 \quad e_3^q = \frac{1}{3} \end{pmatrix}
$$

On obtient de même  $\left(\bigcup_{\lambda_2}\right)$  en remplaçant dans  $(8.A)$ ,  $\left(\bigcup_{\lambda_2}\right)$  $\operatorname{par} \left( \bigcup_{i=1}^{q} \lambda_i \right)$  $\widetilde{s}'$  et  $\widetilde{t}'$  sont donnés par :  $2$  , 1  $3^{P^{\kappa,\mu}}$  3  $(10.A)$ Les  $(\widetilde{s}^{\,\prime\prime})$  et  $(\widetilde{t}^{\,\prime\prime})$  sont donnés par :  $(k,l)$   $(k,l)$ **7**  $\frac{35}{2} p_{1,0} - \frac{29}{24}$  $(11.A)$ **— 24 24 z4 7**   $q_{0,2} + \frac{35}{24} q_{0,1} - \frac{29}{24} q_{0,0}$ {o,o> **24 24 7 0,ï O**  $(12.A)$ 5 **4** 1 **O**  $\mathfrak{a},\mathfrak{c}$ 1 **4** 1  $h(\widetilde{s}^{\prime\prime}) = \frac{5}{6}$ **6 J** 6 1 **4 7** (13.A) **b 3' 6\* 4** 1  $h_{(k,l)}^{(\mathfrak{F}'')}=\frac{5}{6}$  $_6^-$  P 6 5 **4** 1 **- 6** $(14.A)$  $\binom{t}{k}$  $- q_{k,l+1}$ **6**  $_{\rm et}$   $_l$  $k \geqslant 1$ 

En définitive les formules donnant les valeurs approchées au point  $(k + 1, l + 1)$  sont :

$$
(15. A)
$$
\n
$$
\begin{cases}\nu_{k+1,l+1} = u_{k+1,l} + u_{k,l+1} - u_{k,l} + \varphi h^{2} \left\{ \frac{1}{32} f \left( \bigcup_{k,l} \right)^{0} + \frac{1}{8} f \left( \bigcup_{k,l} \right)^{u}_{1,2} \right\} + \frac{27}{64} f \left( \bigcup_{k,l} \right)^{u}_{2,2} + \frac{27}{64} f \left( \bigcup_{k,l} \right)^{u}_{3,2} \right\} \\
p_{k+1,l+1} = p_{k+1,l} + \varphi h \left\{ \frac{1}{4} f \left( \bigcup_{k,l} \right)^{p}_{1,2} \right\} + \frac{3}{4} f \left( \bigcup_{k,l} \right)^{p}_{2,2} \right\} \\
q_{k+1,l+1} = q_{k,l+1} + h \left\{ \frac{1}{4} f \left( \bigcup_{k,l} \right)^{q}_{1,2} \right\} + \frac{3}{4} f \left( \bigcup_{k,l} \right)^{q}_{3,2} \right\} \\
k = 0, 1, 2, ..., m-1, l = 0, 1, 2, ..., n-1\n\end{cases}
$$

La méthode *RK2* consiste donc, une fois les calculs faits pour des rectangles  $R_{k,1}$ ;  $k \leq k_0$ , et  $l \leq l_0$  à effectuer les calculs dans  $R_{k_0,l_0}$  en employant les formules (15.A) et on poursuit les calculs jusqu'à *k — m* — 1  $l = n - 1$ , les formules (15.A) donnant  $u_{m,n}$ ;  $p_{m,n}$ ;  $q_{m,n}$  qui seront les  $\left(h=\frac{a}{m}\right.,\,\, \varphi h=\frac{b}{n}\right)$ valeurs approchées de *u*, *p*, *q* au point  $(m, n)$  $(k, l+1)$  $(k+1, k+1)$ R<sub>O4</sub>1  $R_{4,1}$  $R_{k,l}$ **B** 0,0 **R**<sub>1,0</sub>  $(k, l)$ (k+1.l) **Figure 4 Figure 5**

Au démarrage :  $k = 0, l = 0$ , les formules (11.A) permettent d'effectuer les calculs dans  $R_{0,0}$  et de calculer  $u_{1,1}$ ,  $p_{1,1}$ , et  $q_{1,1}$ .

Mais dès qu'on aborde soit le rectangle  $R_{1,0}$  soit  $R_{0,1}$  : les formules (12.A) ou (13.A) sont inutilisables, car (12.A) par exemple implique la connaissance de  $p_{2,1}$  ou de  $q_{1,2}$  qui ne sont pas encore calculées.

Le mémoire de Moore reste muet sur ce point.

On peut cependant éviter cette difficulté en remplaçant  $p_{2,1}$  par des valeurs approchées, comme nous l'indiquerons ultérieurement. L'exemple que nous avons traité ne comportant pas *p et q* dans /, évitait cette difficulté.

#### **B. Méthode polygonale** (Diaz, 5).

La méthode consiste à remplacer dans chaque rectangle *Rki, u* par  $u_{kl}$  et les dérivés partielles,  $p$ , par  $\frac{u_{k+1,l}-u_k}{l}$ 

q par 
$$
\frac{u_{k,l+1}-u_{k,l}}{y_{l+1}-y_l}
$$

On obtient les expressions (pour des subdivisions de  $a$  en  $m$  parties, et *b* en n parties, pas forcément égales).

$$
\begin{cases}\n u_{m,n}(x, y) = u_{k,l} + \frac{u_{k+1,l} - u_{k,l}}{x_{k+1} - x_k} (x - x_k) \\
+ \frac{u_{k,l+1} - u_{k,l}}{y_{l+1} - y_l} (y - y_l) + f_{k,l} \cdot (x - x_k)(y - y_l) \\
+ \frac{u_{k+1,l} - u_{k,l}}{y_{l+1} - y_l} (y - y_l) + f_{k,l} \cdot (x - x_k)(y - y_l) \\
+ f_{k,l} \cdot (y - y_l) \\
+ f_{k,l} \cdot (y - y_l) \\
+ f_{k,l} \cdot (y - y_l) \\
+ f_{k,l} \cdot (y - y_l) \\
+ f_{k,l} \cdot (y - x_k) \\
\vdots \\
\left(x, y\right) \in R_{(k,l)}^{m,n} \qquad k = 0, 1, \dots, m \qquad l = 0, 1, \dots, n\n\end{cases}
$$

Ce qui revient pratiquement aux formules de récurrences :

$$
(2.B)
$$
\n
$$
u_{k+1,l} = u_{k+1,l} + u_{k,l+1} - u_{k,l} + (x_{k+1} - x_k)(y_{l+1} - y_l)f_{k,l}
$$
\n
$$
p_{k+1,l+1} = p_{k+1,l} + (y_{k+1} - y_l)f_{k+1,l}
$$
\n
$$
q_{k+1,l+1} = q_{k,l+1} + (x_{k+1} - x_k)f_{k,l+1}
$$
\n
$$
u_{k,0} = \sigma_k, \quad u_{0,1} = \tau_1
$$
\n
$$
k = 0, 1, 2, ..., (m-1) \quad ; \quad l = 0, 1, 2, ..., (n-1)
$$

#### C. **Méthode des différences finies** (Àziz et **Hubbard,** 2).

Dans cette méthode on prend pour *u* une valeur moyenne *(P)*

(1.C) 
$$
\langle P \rangle = \frac{1}{4} (u_{k+1,l} + u_{k,l+1} + u_{k,l} + u_{k+1,l+1})
$$

ESSAI DE RESOLUTION NUMERIQUE DU PROBLEME DE GOURSAT 77 pour les dérivées partielles pour  $p: \bigcup_{\mathfrak{X}}(P)$  et  $q: \bigcup_{\mathfrak{y}}(P)$  valeurs approchées données par :

(2.C)  
\n
$$
\begin{cases}\n\bigcup_{x} (P) = \frac{1}{2h} [u_{k+1,l+1} + u_{k+1,l} - u_{k,l+1} - u_{k,l}] \\
\bigcup_{y} (P) = \frac{1}{2\varphi h} [u_{k+1,l+1} + u_{k,l+1} - u_{k+1,l} - u_{k,l}] \\
\bigwedge_{k, l} (k, l+1) & \bigwedge_{k, l} (k+1, l+1) \\
\bigwedge_{k, l} P_{k, l} & (k+1, l) \\
\bigwedge_{y} (k, l) & (k+1, l)\n\end{cases}
$$

 $(h: \text{le pas}; \varphi \text{ une constante positive}; \text{ en supposant les subdivisions}$ égales).

Pour *P :* dans le rectangle *Rk,i,* les coordonnées sont données par :

(3.C) 
$$
(P_{k,l}) = \begin{pmatrix} kh + \frac{1}{2}h \\ l\varphi h + \frac{1}{2}\varphi h \end{pmatrix}
$$

D'où les formules de récurrence

 $\mathbf{f}$ 

$$
(4. \mathbf{C})
$$
\n
$$
u_{k+1,l+1} = u_{k+1,l} + u_{k,l+1} - u_{k,l} + \varphi h^2 f(P_{kl})
$$
\n
$$
q_{k+1,l+1} = p_{k+1,l} + \varphi h f(P_{kl})
$$
\n
$$
q_{k+1,l+1} = q_{k,l+1} + h f(P_{kl})
$$
\n
$$
f(P_{kl}) = f\left(kh + \frac{1}{2}h, l\varphi h + \frac{\varphi h}{2}, \bigcup_{(k,l)} (P), \bigcup_{(k,l)} (P), \bigcup_{(k,l)} (P)\right)
$$

 $\ddot{\phantom{a}}$ 

L'inconvénient de cette méthode est qu'elle est implicite, et nécessite la résolution de la première équation (4. $\hat{C}$ ) par rapport à  $u_{kk+1, l+1}$ , et au cas où cette équation a plusieurs solutions, choisir celle (ou une) qui converge vers  $u_{k,l}$  quand  $h \rightarrow 0$ ,  $u_{kl}$  étant supposée être une solution *exacte.* D'autre part la convergence n'est assurée que si l'opérateur associé à  $f$  est contractile. Dans l'exemple que nous avons choisi la première équation (4.C) était du second degré en  $u_{k+1,l+1}$ .

**78** ANDRE METTE

#### **D. Methode d'extrapolation** (Tornig, 12).

La méthode consiste à remplacer sous le signe somme dans les équations intégrales (l.A) / par un polynôme d'interpolation à 2 variables *x* et *y,* tel que ce polynôme *Pm,n{xy)* de degrés *m* en *x* et *n* en *y* prenne pour  $x = x_k$  et  $y_i = y$ , la valeur  $f_{k,i}(k = 0, 1, 2, ... m; l = 0, 1, 2, ... n)$ .

Ce qui conduit aux premières valeurs approchées

$$
Z_{r+1,s+1} = Z_{r+1,s} + Z_{r,s+1} - Z_{r,s} + kh \sum_{\mu=0}^{m} \sum_{\nu=0}^{n} \beta_{\mu} \beta_{\nu} \nabla_{x}^{\nu} \nabla_{y}^{\nu} f_{r,s}
$$
\n
$$
= p_{r+1,s+1} = p_{r+1,s} + k \sum_{\nu=0}^{n} \beta_{\nu} \nabla_{y}^{\nu} f_{r+1,s}
$$
\n
$$
q_{r+1,s+1} = q_{r,s+1} + h \sum_{\mu=0}^{m} \beta_{\mu} \nabla_{x}^{\mu} f_{r,s+1}
$$
\n
$$
f_{r+1,s+1} = f(x_{r1,s} + y_{s+1}, z_{r+1,s+1}, z_{r+1,s+1}, p_{r+1,s+1}, q_{r+1,s+1})
$$
\n
$$
m \leq r, \quad n \leq s;
$$

 $\nabla_x^{\mu}$  et  $\nabla_y^{\nu}$  étant les différences premières.

Les  $\beta_{\rho}$ , étant donnés par le tableau (à l'aide de formules de quadrature et de cubature) :

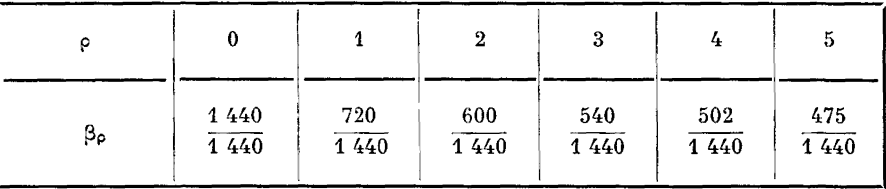

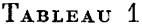

Une deuxième approximation utilisant  $(1.D)$  donne :

$$
z_{r+1,s+1} = z_{r+1,s}^{*} + z_{r,s+1}^{*} - z_{r,s}^{*} + hk \sum_{\mu=0}^{m} \alpha_{m,\mu} \alpha_{n,\nu} f_{r-\mu,s-\nu}
$$

$$
p_{r+1,s+1}^{*} = p_{r+1,s}^{*} + k \sum_{\nu=0}^{n} \alpha_{n,\nu} f_{r+1,s-\nu}
$$

$$
q_{r+1,s+1}^{*} = q_{r+1}^{*} + n \sum_{\nu=0}^{n} \alpha_{n,\nu} f_{r-\nu,s+1}
$$

ESSAI DE RESOLUTION NUMERIQUE DU PROBLEME DE GOURSAT 79 avec les *jl* donnés par le tableau 2 :

| ì<br>ı       | $\bf{0}$ | $\mathbf{1}$                      | $\boldsymbol{2}$              | $\bf{3}$                            | 4                        | $\bf 5$         |
|--------------|----------|-----------------------------------|-------------------------------|-------------------------------------|--------------------------|-----------------|
| $\mathbf 0$  | 1        | $\frac{3}{2}$                     | $\bf 23$<br>$\overline{12}$   | 55<br>$\overline{24}$               | 1 901<br>720             | 4277<br>1440    |
| $\mathbf{1}$ |          | $\mathbf 1$<br>$\overline{\bf 2}$ | ${\bf 16}$<br>$\overline{12}$ | ${\bf 59}$<br>$\overline{24}$       | $2\;774$<br>720          | 7923<br>1440    |
| $\,2\,$      |          |                                   | ${\bf 5}$<br>$\overline{12}$  | $\bf{37}$<br>$\overline{24}$        | 2686<br>$\overline{720}$ | 9982<br>1440    |
| $\bf{3}$     |          |                                   |                               | $\boldsymbol{9}$<br>$\overline{24}$ | 1 274<br>720             | 7 2 9 8<br>1440 |
| 4            |          |                                   |                               |                                     | 951<br>720               | 2877<br>1440    |
| $\bf 5$      |          |                                   |                               |                                     |                          | 475<br>1440     |

TABLEAU 2

On peut déduire des formules (2.D) de nouvelles formules d'interpolation. On définit d'abord les solutions le long des caractéristiques  $x = x_0$ et  $y = y_0$  $\int z_{j,l}^{[0]} = z(x_j, y_l)$ 

(3. D)  
\n
$$
p_{j,l}^{(0)} = p(x_j, y_l) \quad \text{pour } j = 0
$$
\n
$$
q_{j,l}^{(0)} = q(x_j, y_l)
$$
\n
$$
f_{j,l}^{(0)} = q(x_j, y_l)
$$
\n
$$
f_{j,l}^{(0)} = f(x_j, y_l, z_{j,l}^{(0)}, p_{j,l}^{(0)}, q_{j,l}^{(0)})
$$
\n
$$
z_{r,s}^{(0)} = z_{r,s-1}^{(0)} + z_{r-1,s}^{(0)} + k \sum_{\mu=0}^{r-1} \sum_{\nu=0}^{s-1} \alpha_{r-1,\mu} z_{r-1,\nu}^{(0)} t_{r-s-1,s-1-\nu}
$$
\n(4. D)  
\n
$$
p_{r,s}^{(0)} = p_{r,s-1}^{(0)} + k \sum_{\nu=0}^{s-1} \alpha_{s-1,\nu} f_{r,s-1-\nu}^{(0)} t_{r-1-\nu}^{(0)}
$$
\n
$$
q_{r,s}^{(0)} = q_{r-1,s}^{(0)} + k \sum_{\mu=0}^{r-1} \alpha_{r-1,\nu} f_{r-1-\nu,s}^{(0)}
$$

En remplaçant toujours dans les équations intégrales (1.A); f sous<br>le signe f par des polynômes  $Q_{m, n}(x, y)$ , de degrés m, n, tels que<br> $Q_{m, n}(x_k, y_l) = f_{k,l}$ 

$$
Q_{m,n}(x_k, y_l) = f_{k,l}
$$
  
(k = 0, 1, 2 ... m; l = 0, 1, ... n)

On obtient les formules d'interpolation :  $\binom{m}{m}$ 

$$
z_{r,s} = z_{r,0} + z_{0,s} - z_{0,0} + hk \sum_{\mu=0}^{m} \sum_{\nu=0}^{n} \gamma_{r,\mu}^{m} \gamma_{s,\nu}^{n} f_{\mu,\nu}
$$
  
\n(5.D)  
\n
$$
q_{r,s} = p_{r,0} + k \sum_{\nu=0}^{n} \gamma_{s,\nu}^{n} f_{r,\nu}
$$
  
\n
$$
q_{r,s} = q_{0,s} + h \sum_{\mu=0}^{m} \gamma_{r,\mu,s}^{m} f_{\mu,s}
$$
  
\n
$$
f_{r,s} = f(x_{r}, y_{s}, z_{r,s}, p_{r,s}, q_{r,s})
$$
  
\n
$$
(r = 1, 2, ..., m, s = 1, 2, ..., n)
$$

Les  $\gamma_{i,j}^{\lambda}$  sont donnés comme éléments d'une matrice

TABLEAU 3  
\n
$$
\begin{pmatrix}\n\gamma_{1,0}^j & \gamma_{1,1}^j & \cdots & \gamma_{1,j}^j \\
\gamma_{2,0}^j & \gamma_{2,1}^j & \cdots & \gamma_{2,j}^j \\
\vdots & \vdots & \ddots & \vdots \\
\gamma_{j,0}^j & \gamma_{j,1}^j & \cdots & \gamma_{j,j}^j\n\end{pmatrix}
$$
\n
$$
j = 1, \left(\frac{1}{2}, \frac{1}{2}\right)
$$
\n
$$
j = 2, \left(\begin{array}{ccc}\n\frac{5}{12} & \frac{8}{12} & -\frac{1}{12} \\
\frac{1}{12} & \frac{4}{12} & \frac{1}{12} \\
\frac{9}{3} & \frac{19}{3} & -\frac{5}{24} & \frac{1}{24} \\
\frac{24}{24} & \frac{4}{24} & -\frac{1}{24} & \frac{1}{24} \\
\frac{3}{3} & \frac{4}{3} & \frac{1}{3} & 0 \\
\frac{3}{8} & \frac{9}{8} & \frac{9}{8} & \frac{3}{8}\n\end{array}\right)
$$

80

Des formules (4.D) donnant  $z_{\mu,\nu}^{[0]}, p_{\mu,\nu}^{[0]}, q_{\mu,\nu}^{[0]}$  on peut déduire en première approximation :

(6.D)  

$$
\begin{cases}\nz_{r,s}^{[1]} = z_{r,0} + z_{0,s} - z_{0,0} + hk \sum_{\mu=0}^{m} \sum_{\nu=0}^{n} \gamma_{r,\mu}^{m} \gamma_{s,\nu}^{[0]} \mu_{\mu,\nu} \\
p_{r,s}^{[1]} = p_{r,0} + k \sum_{\nu=0}^{n} \gamma_{s,\nu}^{n} f_{r,\nu}^{[0]} \\
q_{r,s}^{[1]} = q_{0,s} + h \sum_{\mu=0}^{m} \gamma_{r,\mu}^{m} f_{\mu,s}^{[0]} \\
f_{r,s}^{[1]} = f(x_{r}, y_{s}, z_{r,s}^{[1]}, p_{r,s}^{[1]}, q_{r,s}^{[1]}) \\
r = 1, 2, ..., m; s = 1, 2, ..., n\n\end{cases}
$$

Des formules (4.D), on peut déduire les  $(\lambda + 1)^{i\delta mes}$  nouvelles approximations, en prenant (16.D) comme prédiction

$$
z_{r,s}^{[\lambda+1]} = z_{r,s}^{[\lambda]} + hk \sum_{\mu=1}^{m} \sum_{\nu=1}^{n} \gamma_{r,\mu}^{m} \gamma_{s,\nu}^{n} [f_{\mu,\nu}^{[\lambda]} - f_{\mu,\nu}^{[\lambda-1]}]
$$
\n
$$
p_{r,s}^{[\lambda+1]} = p_{r,s}^{[\lambda]} + k \sum_{\mu=1}^{n} \gamma_{s,\nu}^{n} [f_{r,\nu}^{[\lambda]} - f_{r,\nu}^{[\lambda-1]}]
$$
\n(7. D)\n
$$
q_{r,s}^{[\lambda+1]} = q_{r,s}^{[\lambda]} + h \sum_{\mu=1}^{m} \gamma_{r,\mu}^{m} [f_{\mu,s}^{[\lambda]} - f_{\mu,s}^{[\lambda-1]}]
$$
\n
$$
f_{r,s}^{[\lambda+1]} f(x_{r}, y_{s}, z_{r,s}^{[\lambda+1]}, p_{r,s}^{[\lambda+1]}, q_{r,s}^{[\lambda+1]})
$$
\n
$$
\lambda \geq 1
$$
\n
$$
y_{\beta}
$$
\n
$$
y_{\beta}
$$
\n
$$
y_{\beta}
$$
\n
$$
y_{\beta}
$$
\n
$$
y_{\beta}
$$
\n
$$
y_{\beta}
$$
\n
$$
y_{\beta}
$$
\n
$$
y_{\beta}
$$
\n
$$
y_{\beta}
$$
\n
$$
y_{\beta}
$$
\n
$$
y_{\beta}
$$
\n
$$
y_{\beta}
$$
\n
$$
y_{\beta}
$$
\n
$$
y_{\beta}
$$
\n
$$
y_{\beta}
$$
\n
$$
y_{\beta}
$$
\n
$$
y_{\beta}
$$
\n
$$
y_{\beta}
$$
\n
$$
y_{\beta}
$$
\n
$$
y_{\beta}
$$
\n
$$
y_{\beta}
$$
\n
$$
y_{\beta}
$$
\n
$$
y_{\beta}
$$
\n
$$
y_{\beta}
$$
\n
$$
y_{\beta}
$$
\n
$$
y_{\beta}
$$
\n
$$
y_{\beta}
$$
\n
$$
y_{\beta}
$$
\n
$$
y_{\beta}
$$
\n
$$
y_{\beta}
$$
\n

On applique les formules (3.D), (4.D), (5.D), (6.D) et (7.D), suivant le schéma indiqué dans la figure 6 (cas où  $m = n = 2$ ).

**82** ANDRE METTE

Le calcul est supposé effectué dans le rectangle « 1 ». On aura besoin pour continuer, des solutions pour  $y = y_0$ , donnés par  $(3.D)$  et  $(4.D)$  on en déduit les calculs dans les rectangles « 2, 3, 4... »

Ce qui donne  $Z_{\rho,\lambda}$ ,  $p_{\rho,\lambda}$ ,  $q_{\rho,\lambda}$  avec

 $\lambda = M_m + \rho,$   $(M = 1, 2, 3...; \rho = 1, 2, 3, ..., m)$ 

De même, les calculs dans les rectangles « 2', 3'... » donneront pour  $x = x_0, z_{\rho \lambda}$ ;  $p_{\rho, \lambda}$  avec  $\rho = Nn + \lambda$ ,  $(N = 1, 2, 3...$ ;  $\lambda = 1, 2, 3...$  *n*)

#### **III. APPLICATION NUMERIQUE**

L'exemple choisi a été :

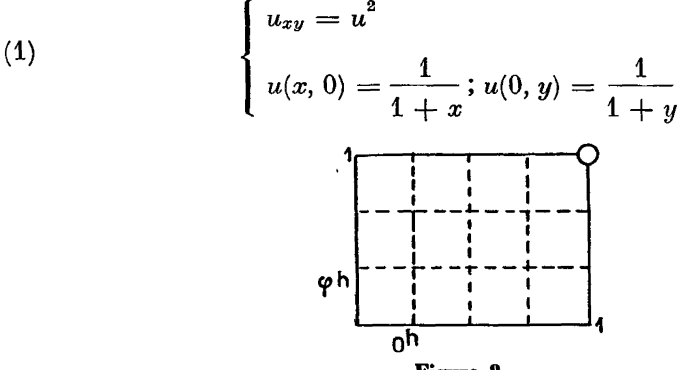

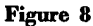

La solution exacte

(2)  
\n
$$
u(x, y) = \frac{1}{(1 + x)(1 + y)}
$$
\n
$$
p(x, y) = \frac{-1}{(1 + x)^{2}(1 + y)}
$$
\n
$$
q(x, y) = \frac{-1}{(1 + x)(1 + y)^{2}}
$$
\n
$$
v = y = 1
$$
\n(3)  
\n
$$
\begin{cases}\nu = 0,250 \\
p = q = -0,125\n\end{cases}
$$

**peut être approchée par une des méthodes indiquées. Dans ce cas** *p, q* **ne figurent pas dans / et le théorème de Moore peut être appliqué dans le rectangle défini par la figure 7. La machine utilisée était l'I.B.M. 704. Programme Fortran II.**

#### *K.RK2*

Les formules de (4.A) jusqu'à (8.A) se simplifient. (Il faut néanmoins calculer 8 fois *u 2* à chaque itération.)

En posant

(4)  
\n
$$
\begin{cases}\nA_{k,l} = \left(\frac{2}{3} p_{k,l} + \frac{1}{3} p_{k+1,l}\right)h \\
B_{k,l} = \left(\frac{2}{3} q_{k,l} + \frac{1}{3} q_{k,l+1}\right) \varphi h \\
\left(\bigcup_{(k,l)} \begin{cases} \frac{u}{2} & u \neq 1 \\ \frac{u}{2} & u \neq 1 \end{cases} + \frac{2}{3} A_{k,l} + \frac{2}{9} B_{k,l} + \frac{4}{27} (u_{k,l})^2 \varphi h^2\n\end{cases}
$$
\n(5)  
\n(6)  
\n
$$
\left(\bigcup_{(k,l)} \begin{cases} \frac{u}{2} & u \neq 1 \\ \frac{u}{2} & u \neq 1 \end{cases} + \frac{2}{3} A_{k,l} + \frac{2}{3} B_{k,l} + \frac{4}{27} (u_{k,l})^2 \varphi h^2\n\end{cases}
$$
\n(6)  
\n
$$
\left(\bigcup_{(k,l)} \begin{cases} \frac{u}{2} & u \neq 1 \\ \frac{u}{2} & u \neq 1 \end{cases} + \left[\left(\bigcup_{k,l} \begin{cases} \frac{u}{2} & u \neq 1 \end{cases}\right)^2 - (u_{k,l})^2\right] \varphi h^2\n\end{cases}
$$
\n(6)  
\n
$$
\left(\bigcup_{(k,l)} \begin{cases} \frac{u}{2} & u \neq 1 \\ \frac{u}{2} & u \neq 1 \end{cases} + \left[\left(\bigcup_{k,l} \begin{cases} \frac{u}{2} & u \neq 1 \end{cases}\right)^2 - (u_{k,l})^2\right] \frac{4}{27} \varphi h^2\n\end{cases}
$$
\n(7)  
\n
$$
\left(\bigcup_{(k,l)} \begin{cases} \frac{v}{2} & u \neq 1 \\ \frac{u}{2} & u \neq 1 \end{cases} + \left[\left(\bigcup_{k,l} \begin{cases} \frac{u}{2} & u \neq 1 \end{cases}\right)^2 - (u_{k,l})^2\right] \frac{4}{27} \varphi h^2\n\end{cases}
$$
\n(8)  
\n
$$
\left(\bigcup_{(k,l)} \begin{cases} \frac{v}{2} & u \neq 1 \\ \
$$

(9)  
\n
$$
\begin{cases}\n\left(\bigcup_{(k,l)}^{q} e_{1,1} = u_{k,l+1} + A_{k,l} + (u_{k,l})^2 \varphi h^2\right. \\
\left(\bigcup_{(k,l)}^{q} s_{1,1} = u_{k,l+1} + \frac{1}{3} A_{k,l} + (u_{k,l})^2 \varphi \frac{h^2}{3}\right. \\
\left(\bigcup_{(k,l)}^{q} s_{1,2} = \bigcup_{(k,l)}^{q} s_{1,1} + \left[\left(\bigcup_{k,l}^{q} s_{1,1}\right)^2 - (u_{k,l})^2\right] \varphi h^2\right. \\
\left(\bigcup_{(k,l)}^{q} s_{1,2} = \bigcup_{(k,l)}^{q} s_{1,1} + \left[\left(\bigcup_{k,l}^{q} s_{1,1}\right)^2 - (u_{k,l})^2\right] \varphi \frac{h^2}{3}\n\right.\n\end{cases}
$$

Des formules 6, 8, 10 on déduit les formules de récurrence :

(11)  

$$
\begin{cases}\nu_{k+1,l+1} = u_{k,l+1} + u_{k+1,l} - u_{k,l} + \varphi h^{2} \left[ \frac{1}{32} (u_{k,l})^{2} + \frac{1}{8} \left( \bigcup_{k,l} u_{k,l} \right)^{2} + \frac{27}{64} \left( \bigcup_{k,l} u_{k,l} \right)^{2} + \frac{27}{64} \left( \bigcup_{k,l} u_{k,l} \right)^{2} \right] \\
p_{k+1,l+1} = p_{k+1,l} + \varphi h \left[ \frac{1}{4} \left( \bigcup_{k,e} u_{k,l} \right)^{2} + \frac{3}{4} \left( \bigcup_{k,e} u_{k,l} \right)^{2} \right] \\
q_{h+1,e+1} = q_{h,e+1} + h \left[ \frac{1}{4} \left( \bigcup_{k,l} u_{k,l} \right)^{2} + \frac{3}{4} \left( \bigcup_{k,l} u_{k,l} \right)^{2} \right] \\
(k = 1, 2, ..., m - 1), (l = 1, 2, ..., n - 2)\n\end{cases}
$$

Les résultats ont été les suivants

(12)  
\n
$$
\begin{cases}\nm = 10 & n = 10 & \tilde{u} = 0.25978 \\
\varphi = 1 & \tilde{p} = -0.12164 & \text{soit 100 iterations} \\
\tilde{q} = -0.12028\n\end{cases}
$$
\n(13)  
\n
$$
\begin{cases}\nm = 10 & n = 20 & \tilde{u} = 0.25490 \\
\tilde{p} = -0.12314 & \text{soit 200 iterations} \\
\tilde{q} = -0.12012\n\end{cases}
$$

#### **B.** Méthode polygonale.

Les formules (2.B) donnent dans ce cas

(14)  
\n
$$
\begin{cases}\nu_{k+1,l+1} = u_{k,l+1} + u_{k+1,l} - u_{k,l} + \varphi h^{2}(u_{k,l})^{2} \\
p_{k+1,l+1} = p_{k+1,l} + \varphi h(u_{k+1,l})^{2} \\
q_{k+1,l+1} = q_{k,l+1} + h(u_{k,l+1})^{2} \\
(k = 0, 1, 2, ..., m-1) , \qquad (l = 0, 1, ..., n-1) \\
m = 10 \qquad n = 10 \qquad \tilde{u} = 0.30355 \\
\varphi = 1 \qquad \tilde{p} = -0.09620 \qquad \text{soit 100 iterations} \\
\tilde{q} = -0.09625 \\
(16)\qquad \begin{cases}\nm = 10 \qquad n = 20 \qquad \tilde{u} = 0.28976 \\
\varphi = \frac{1}{2} \qquad \tilde{p} = -0.10593 \qquad \text{soit 200 iterations} \\
\tilde{q} = -0.10121\n\end{cases}\n\end{cases}
$$

#### C. **Méthode des différences finies.**

Les formules (4.C) donnent

(17)  

$$
\begin{cases}\nu_{k+1,l+1} = u_{k+1,l} + u_{k,l+1} - u_{kl} + \varphi \frac{h^2}{16} \\
(u_{k+1,l} + u_{k,l+1} + u_{k,l} + u_{k+1,l+1})^2 \\
p_{k+1,l+1} = p_{h+1,l} + \varphi \frac{h}{16} (u_{k+1,l} + u_{k,l+1} + u_{k,l} + u_{k+1,l+1})^2 \\
q_{k+1,l+1} = q_{k,l+1} + \frac{h}{16} \\
(u_{k+1,l} + u_{k,l+1} + u_{k+1,l} + u_{k+1,l+1})^2 \\
(k = 0, 1, 2, 3, ..., m-1) , \qquad (l = 0, 1, 2, ..., n-1)\n\end{cases}
$$

En posant

(18) 
$$
\begin{cases} D_{k,l} = u_{k+1,l} + u_{k,l+1} - u_{k,l} \\ S_{k,l} = u_{k+1,l} + u_{k,l+1} + u_{k,l} \end{cases}
$$

on est ramené à résoudre une équation du second degré, dont la solution à choisir est celle qui tend vers *Uh,i* quand *h* tend vers 0.

En posant

(19) 
$$
\Delta = \left( S_{k,l} - \frac{8}{\varphi h^2} D_{k,l} \right)^2 - \left( S_{k,l}^2 + \frac{16}{\varphi h^2} D_{k,l} \right)
$$

on obtient

(20) 
$$
u_{k+1,l+1} = -S_{k,l} + \frac{8D_{k,l}}{\varphi h^2} - \sqrt{\frac{\Lambda}{\mu l}}
$$

Posant :

(21) 
$$
T_{k,l} = u_{k+1,l+1} + S_{k,l}
$$

$$
p_{k+1,l+1} = p_{k+1,l} + \frac{\varphi h}{16} (T_{k,l})^2
$$

$$
q_{k+1,l+1} = q_{k,l+1} + \frac{h}{2} (T_{k,l})^2
$$

$$
q_{k+1,l+1} = q_{k,l+1} + \frac{h}{16} (T_{k,l})
$$

Les résultats ont été les suivants

(23)  
\n
$$
m = 10
$$
  $n = 10$   $\tilde{u} = 0.25149$   
\n $\tilde{p} = -0.11762$  soit 100 iterations  
\n $\tilde{q} = -0.11762$   
\n $m = 10$   $n = 20$   $\tilde{u} = 0.25249$   
\n(24)  
\n $\tilde{q} = -0.11751$  soit 200 iterations  
\n $\tilde{q} = -0.12081$ 

#### **D. Méthode d'extrapolation.**

L'application des formulas (3.D), (4.D), (5.D), (6.D), et (7.D) donne :  
\n
$$
\begin{bmatrix}\n\bigcup_{r+\alpha,s+\beta}^{[0]} = \bigcup_{r+\alpha,s+\beta-1}^{[0]} + \bigcup_{r+\alpha-1,s+\beta}^{[0]} \\
-\bigcup_{r+\alpha-1,s+\beta-1}^{[0]} + \varphi h^2 \sum_{\mu=0}^{r-1} \sum_{\nu=0}^{s-1} \alpha_{r-1,\mu} \alpha_{s-1,\nu} \\
\vdots \\
\varphi_{r+\alpha,s+\beta}^{[0]} = p_{r+\alpha,s+\beta-1}^{[0]} + \varphi h \sum_{\nu=0}^{s-1} \alpha_{s-1,\nu} \left(\bigcup_{r+\alpha-1-\mu,s+\beta-1-\nu}^{[0]} \right)^2 \\
q_{r+\alpha,s+\beta}^{[0]} = q_{r+\alpha-1,s+\beta+\hbar}^{r-1} \sum_{\mu=0}^{r-1} \alpha_{r-1,\mu} \left(\bigcup_{r+\alpha-1-\mu,s+\beta}^{[0]} \right)^2 \\
(r=0,1,2) \qquad , \qquad (s=0,1,2) \\
(\alpha=0,2,4,...,2m=M) \qquad , \qquad (\beta=0,2,4,...,2n=N) \\
\bigcup_{i,j}^{[0]} = U(x_i,y_j) \quad \text{avec} \quad i=0 \quad \text{ou} \quad j=0 \quad \text{ou} \quad i=j=0\n\end{bmatrix}
$$

86

**(22)**

|   | $\mathfrak{C}_{j,1}$ |               |                 |  |  |  |
|---|----------------------|---------------|-----------------|--|--|--|
| 1 | $\frac{0}{4}$        | 3             | 2               |  |  |  |
| 0 |                      | $rac{3}{2}$   | $\frac{23}{12}$ |  |  |  |
|   |                      | $\frac{1}{2}$ | $\frac{16}{12}$ |  |  |  |
| 2 |                      |               | $\frac{5}{12}$  |  |  |  |

TABLEAU 4

Prédictor

(26)  
\n
$$
\begin{cases}\n\mathbf{U}_{r+\alpha,s+\beta} = \mathbf{U}_{r+\alpha,\beta} + \mathbf{U}_{a,s+\beta} - \mathbf{U}_{a,\beta} \\
+ \varphi h^{2} \sum_{\mu=0}^{2} \sum_{\nu=0}^{2} \gamma_{r,\mu}^{2} \gamma_{s,\nu}^{2} (\mathbf{U}_{\mu+\alpha,\nu+\beta})^{2} \\
p_{r+\alpha,s+\beta} = p_{r+\alpha,\beta} + \varphi h \sum_{\nu=0}^{2} \gamma_{s,\nu}^{2} (\mathbf{U}_{r+\alpha,\nu+\beta})^{2} \\
q_{r+\alpha,s+\beta} = q_{\alpha,s+\beta} + h \sum_{\nu=0}^{2} \gamma_{r,\mu}^{2} (\mathbf{U}_{\mu+\alpha,s+\beta})^{2} \\
(r = 1, 2) , \qquad (s = 1, 2) \\
(\alpha = 2, 4, ... 2m = M) , \qquad (\beta = 2, 4, ... 2n = N)\n\end{cases}
$$

 $\emph{Corrector}$ 

(27)  
\n
$$
\begin{cases}\n\mathbf{U}_{r+\alpha,s+\beta}^{[1]} = \mathbf{U}_{r+\alpha,\beta} + \mathbf{U}_{\alpha,s+\beta} - \mathbf{U}_{\alpha,\beta} \\
+ \varphi h^2 \sum_{\mu=0}^2 \sum_{\nu=0}^2 \gamma_{r,\mu}^2 \gamma_{s,\nu}^2 \left(\mathbf{U}_{\mu+\alpha,\nu+\beta}\right)^2 \\
p_{r+\alpha,s+\beta}^{[1]} = p_{r+\alpha,\beta} + \varphi h \sum_{\nu=0}^2 \gamma_{s,\nu}^2 \left(\mathbf{U}_{r+\alpha,\nu+\beta}\right)^2 \\
q_{r+\alpha,s+\beta}^1 = q_{\alpha,s\beta+\hbar} \sum_{\mu=0}^2 \gamma_{r,\mu}^2 \left(\mathbf{U}_{\mu+\alpha,s+\beta}\right)^2 \\
(r=1,2) , \qquad (s=1,2) \\
(\alpha=2,4,...,2m=M) , \qquad (\beta=2,4,6...,2n=N)\n\end{cases}
$$

$$
(28)
$$
\n
$$
\begin{bmatrix}\n\mathbf{U}_{r+\alpha,s+\beta}^{[2]} = \mathbf{U}_{r+\alpha,s+\beta}^{[1]}\n+ \varphi h^2 \sum_{\mu=1}^2 \sum_{\nu=1}^2 \gamma_{r,\mu}^2 \gamma_{s,\nu}^2 \left[\mathbf{U}_{\mu+\alpha,\nu+\beta}^{[1]} - \mathbf{U}_{\mu+\alpha,\nu+\beta}^{[0]}\right]^2\n\end{bmatrix}
$$
\n
$$
p_{r+\alpha,s+\beta}^{[2]} = p_{r+\alpha,s+\beta}^{[1]} + \varphi h \sum_{\nu=1}^2 \gamma_{s,\nu}^2 \left(\mathbf{U}_{r+\alpha,\nu+\beta}^{[1]} - \left(\mathbf{U}_{r+\alpha,\nu+\beta}^{[0]}\right)^2\n\end{bmatrix}
$$
\n
$$
(r=1,2) , \quad (s=1,2) \quad (s=1,2) \quad (s=2,4,...,2n=N)
$$
\n
$$
\begin{pmatrix}\n\gamma_{1,0}^2 & \gamma_{1,1}^2 & \gamma_{1,2}^2 \\
\gamma_{2,0}^2 & \gamma_{2,1}^2 & \gamma_{2,2}^2\n\end{pmatrix} = \begin{pmatrix}\n\frac{5}{12} & \frac{8}{12} & -\frac{1}{12} \\
\frac{1}{3} & \frac{4}{3} & \frac{1}{3}\n\end{pmatrix}
$$

Les résultats ont été les suivants

(29) 
$$
\begin{cases} m = 10 & n = 10 \\ \varphi = 0 & p = -0.17900 \\ q = -0.17343 \end{cases}
$$
 soit 100 iterations

(30)  

$$
\begin{cases}\nm = 10 & n = 20 & u = 0.200173 \\
\varphi = \frac{1}{2} & p = -15926 \\
q = -0.17357\n\end{cases}
$$
soit 200 iterations

ESSAI DE RESOLUTION NUMERIQUE DU PROBLEME DE GOURSAT 89 Nous pouvons résumer les résultats dans le tableau 7

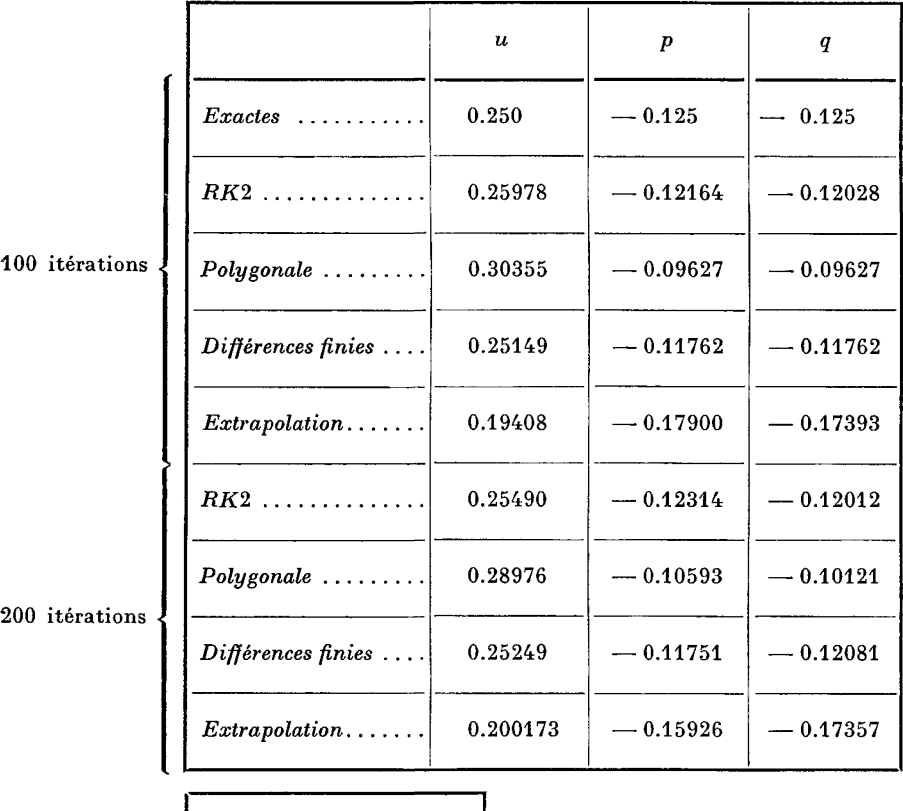

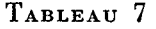

Début du travail 14 h 12 Fin du travail 14 h 22

#### **IV. CONCLUSIONS**

II semble d'après ces résultats succincts (sans présumer de résultats sur un exemple plus compliqué) que les méthodes *RK2* et celle des différences finies semblent les plus efficaces. Mais la méthode des Différences finies paraît être d'un usage plus malaisé. La méthode *RK2* semble être la plus intéressante. D'autre part l'emploi de l'I.B.M. 704, limite les possibilités de réduire le pas et par suite d'obtenir de meilleurs résultats.

Je tiens, pour terminer, à remercier vivement M. de POSSEL et M. LIONS pour tout l'appui, et les conseils qu'ils ont bien voulu me donner, ainsi que l'Institut Biaise-Pascal qui m'a permis de mener à bien les différents tests de calcul.

#### 90 ANDRE METTE

#### **BIBLIOGRAPHIE**

- [I] ANSORGE und W. TORNING, Uber Instabilitâtsbereiche eines numerischen Verfahren zur Losung das Cauchy Problems fur hyperbolische Differentialgluchungen *Archive for Rational méchantes and Analysis,* Vol. 7, n° 3, 1961, p. 249).
- [2] A. K. Aziz and B. E. HUBBARD, Bounds on the Truncation error by Finite Difference for the Goursat Problem (Mathematics of computation, Jan. 1964, Vol. 18, no 85, p. 19).
- [3] BUCHANAN, A necessary and sufficient condition for stability of difference schemes for initial values problems (J. *Soc. Indust. Appl. Math,,* 11, 1963, p. 919-935).
- [4] J. CONLAN, The Cauchy Problem and the mixed Boundary Value Problem for a (Archive for Rational mechanics and Analysis, Vol. 3, nº 4, 1959).
- [5] J. B. D1az, On the analogue of the Euler-Cauchy Polygon method for the numerical solution of  $U_{xy} = f(x, y, u, u_x, u_y)$  (Archive of Rational mechanics and Analysis, vol. 1, nº 4, 1958, p. 357).
- [6] G. W. HEDSTROM, The near stability of the Lax-Wendroff method (Numerische *Mathematics*, Band 7, Heft 1, 1965, p. 73),.
- [7] KREISS, Uber die Stabilitatsdefinition für Differenzengleichungen approximieren (BIT, 1962, p. 153-181).
- [8] R. H. Moore, On approximate Solutions of non Linear Hyperbolic Partial **R. H. MOORE, OIL appre**<br>differential equations (Arc  $(1960, p. 75)$ . differential ferential formulationshipship. **(Archive for Analysis)**<br>
(B) R. H. Moore, A Runge-Kutta Procedure for the Goursatt Problem in hyperbolic
- partial differential equations (Archive for Rational mechanics and analysis, Vol. 7,  $n^{o}$  1, 1961, p. 37).
- [10] K. W. Morron and S. SCHECHTER, On the stability of finite difference matrices  $(S. I.A.M. Series B, Vol. 1, 1965, pp. 119-128).$
- [11] G. STRANG, Acurate partial differential methods II non linear problems *(Numerische mathematik*, Band 6, Heft 1, 1964, p. 49).
- [12] W. TORNIG, Zur numerischen Behandlung von Arfangsinertproblem partieller hyperbolischer Differentialgleichungen zweiter ordnung Veraderbichen. I. Das Charakterische arfangsirertprobleme (Archive for Rational Mechanics and analysis, Vol. 4, nº 5, 1960, p. 428).
- [13] W. Tonnie, Zur numerischen Behandlung von arfangsirertproblemer partiellen hyperbolischer Differential gleichungen zweiter ordnung in zwei unabhangigen  $\frac{1}{12}$  Weranderbichen 11 Das Cauchy Problem (Archive for Rational mechanics and hengolis, vol. 2, it b, 2000, p. 220).<br>Die in Troven Stability in the maximum narm (Iournal et differential equations)
- [14] VIDAR THOMEE, Stability in the maximum norm (*Journal of differential equations*, vol. 1, nº 3, 1965, p. 273).
- [15] Chün Lin, On approximate methods of solution for a certain type of non linear differential equations [Act. Mat. Sinica (10) 36 à 35 (Chinese) translated as Chinica math. 1 (1962) 374-379.
- [16] HANS J. STETTER, Stability of non linear Discretization algorithms (numerical Solution of Partial Differential Equations. Edited by James H. Bramble, Academic Press 1966).